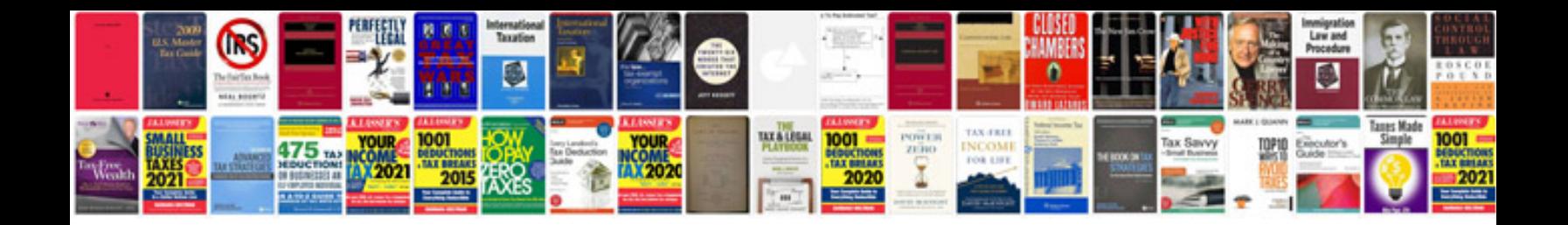

**90 days to success as a project manager**

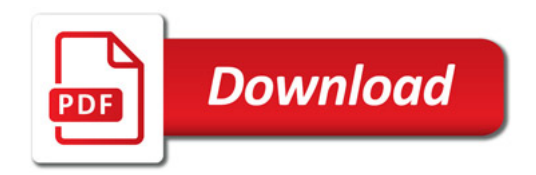

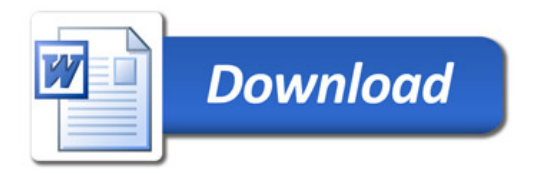